# **como recuperar o usuário do pixbet**

- 1. como recuperar o usuário do pixbet
- 2. como recuperar o usuário do pixbet :como ganhar bônus na bet365
- 3. como recuperar o usuário do pixbet :klask 1xbet

## **como recuperar o usuário do pixbet**

#### Resumo:

**como recuperar o usuário do pixbet : Faça parte da jornada vitoriosa em mka.arq.br! Registre-se hoje e ganhe um bônus especial para impulsionar sua sorte!**  contente:

### **como recuperar o usuário do pixbet**

### **1. O que é o Mercado 1X2 e "Ambos os Times Marcarem"?**

No mundo das apostas esportivas, o mercado 1X2 é uma forma popular de aposta, onde os apostadores podem apostar na vitória da casa (1), em como recuperar o usuário do pixbet um possível empate (X) ou na vitória da visitante (2) no final do tempo regulamentar. Em outras palavras, ao apostar no mercado 1X2, você está sugerindo o resultado final entre duas equipes. Uma variação do mercado 1X2 é "Ambos os Times Marcarem", também conhecido como BTTS (Both Teams To Score), que consiste na aposta de que os dois times marcarão pelo menos um gol na partida. Essa opção é uma das mais populares em como recuperar o usuário do pixbet todo o mundo y está disponível na Pixbet.

### **2. Significado das Apostas 1, X e 2**

Quando você aposta no mercado 1X2, os números 1, 2, e X possuem significados específicos:

- 1: representa uma vitória da equipe mandante ou dona da casa.
- X: representa um empate entre as duas equipes.
- 2: representa uma vitória da equipe visitante.

### **3. Benefícios de Apostar em como recuperar o usuário do pixbet "Ambos os Times Marcarem"**

Optar por "Ambos os Times Marcarem" possui vantagens; particularmente nas folgox partidas equilibradas onde há chances razoáveis de gols de ambas as equipes. Essa aposta pode simplifica r o processo de predição de um vencedor do jogo enquanto augura

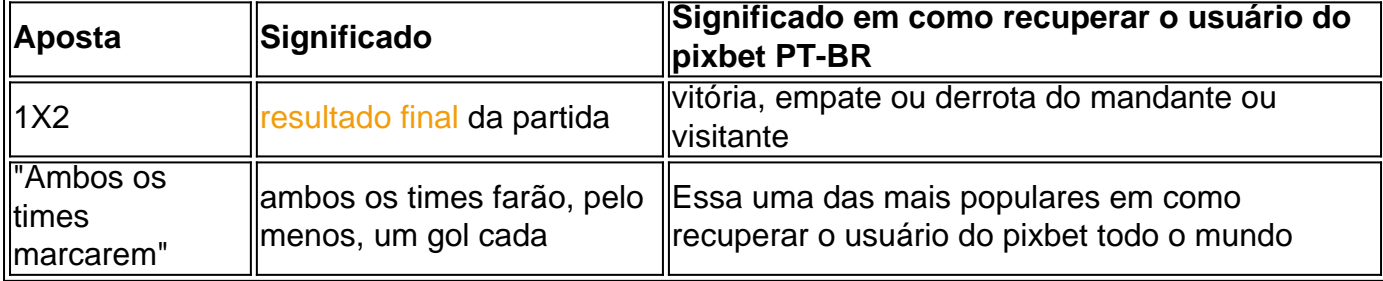

Espero que este guia detalhado lhe tenha fornecido uma visão clara do mercado 1X2 e "Ambos os Times Marcarem". Este era pouco mais sobre os vários tipos de apostas o erro que pode encontrar em como recuperar o usuário do pixbet sites como Pixbet. Tornaremos nossas aposta fáceis e divertidas!

Qual site de apostas que dá dinheiro para começar?

bet365 para iniciantes: aprenda a usar a plataforma

A casa de

as bet365 para iniciantes se destaca pela facilidade de cadastro e utilização da plataforma. Além disso, eles oferecem

ma vasta gama de opções de apostas e atrações tanto nos esportes quanto no cassino online do

# **como recuperar o usuário do pixbet :como ganhar bônus na bet365**

# **Aviator na Pixbet: O Que É e Como Jogar**

Um jogo de azar muito popular na Pixbet, onde você pode ganhar valores altos dependendo do vale apostado e da multiplicidade conseguida. Mas tudo pesações não são boas como jogar esse momento ou bom amor mais próximo ninguém Para isso para criar essa guia compliment

## **O que é Aviator na Pixbet?**

Um jogo de azar que consiste em ganhar ou perder dinheiro, dependendo do resultado dum voo para um avião. O objectivo é preciso o momento no qual vai cair Ou espaço?

## **Como Jogar Aviator na Pixbet?**

Para jogar Aviator na Pixbet, siga os seguintes passos:

- 1. Acessa a plataforma da Pixbet e cadastre-se, se não é tiver uma conta.
- 2. Deposite dinheiro na como recuperar o usuário do pixbet conta, usendo uma das operações de depósito disponível no plataforma.
- 3. Localizar o jogo Aviator na plataforma e clique para abrir a tela de jogo.
- Escolha a opção de aposta que você vai fazer jogar. Você pode escolher entre o voo do vôo, 4. se ele irá cair ou pousando e/ou aparecer no valor para quem pensa Que é um paraíso!
- 5. Definia o valor que você deseja obter e clique em "Apostar".
- 6. Assistência ao voo do aviação e espera o resultado. Se você acertar ou resultante, Você ganhárá O valor apostado

## **Dicas Para Jogar Aviator na Pixbet**

Aqui está algumas diz que podem ajuda-lo a jogar Aviator na Pixbet de forma mais eficaz:

- Aprenda como regras do jogo bem antes de comer a jogar.
- Definicao de um oramento para si mesmo e não jogo além disso.
- Não jogo quanto está emocionalmente perturbado ou sob o efeito de álcool OU outras substâncias.
- Tente apostar em várias opções para diminuir ou risco de perder.
- Tente usar a estratégia de Martingale, que consiste em dobrar o valor da aposta após cada

perda para eumenta como chances.

### **Encerrado**

Um jogo de azar emocionante que pode render valores altos para você, desse quem você jogue com senha e tenha sort. Aprenda as rega do Jogo E Siga como Dicas Que Listamos Anima Para Aprender Suas Chance

Como fazer o cadastro na Pixbet?

Clique em como recuperar o usuário do pixbet Apostar Agora para acessar o site cial da Pixbet.

Desta forma, basta você clicar em como recuperar o usuário do pixbet "Registro" a seguir. Insira seu CPF....

## **como recuperar o usuário do pixbet :klask 1xbet**

# **Emi Martínez, o herói da Argentina, classifica a seleção para as semifinais da Copa América**

O goleiro Emi Martínez foi o herói da Argentina na vitória por 4-2 na disputa de pênaltis sobre a Equador, após um empate por 1-1 no tempo normal.

A Argentina liderou a maior parte do jogo como recuperar o usuário do pixbet Houston, Texas, depois que o zagueiro Lisandro Martínez cabeceou para o canto a partir de um corner aos 35 minutos.

Mas a Equador encontrou o gol do empate nos acréscimos com Kevin Rodríguez, que desviou de cabeça para a parte inferior da baliza após um cruzamento de John Yeboah.

A Equador teve uma chance gloriosa de vencer o jogo nos minutos finais, mas Jordy Caicedo cabeceou para fora da baliza a seis jardas de distância.

Com nenhum tempo extra, o jogo foi direto para as penalidades e Lionel Messi perdeu a primeira tentativa da cobrança, como recuperar o usuário do pixbet tentativa de Panenka bateu no topo da trave.

No entanto, Martínez defendeu as próximas duas penalidades da Equador de Ángel Mena e Alan Minda, enquanto a Argentina marcou as próximas quatro para salvar a honra de Messi e garantir uma vaga nas semifinais, onde a equipe enfrentará o vencedor da partida de quartas de final de Venezuela e Canadá.

Martínez, que desenvolveu uma reputação de especialista como recuperar o usuário do pixbet cobranças de pênaltis, realizou como recuperar o usuário do pixbet dança tradicional após uma defesa brilhante da cobrança de Minda.

O goleiro do Aston Villa enfrentou 24 pênaltis pela Argentina e concedeu apenas 12 deles, incluindo nove defesas, de acordo com a .

"Eu trabalho para isso", disse Martínez após o jogo, de acordo com a Associação de Futebol da Argentina. "Eu mergulho 500 vezes como recuperar o usuário do pixbet cada sessão de treinamento. Temos que dar o melhor de nós, as pessoas merecem.

"Eles nos deram muita dificuldade. Eles jogaram um grande jogo, muito físico. Nós sabíamos que eles seriam um dos rivais mais difíceis na copa, mas eu não estava pronto para ir para casa. Este grupo merecia continuar."

"São momentos especiais, estar com nossa gente, [um estádio] cheio de argentinos. Nós não jogamos o jogo que as pessoas queriam ver, mas felizmente, ganhamos."

Author: mka.arq.br Subject: como recuperar o usuário do pixbet Keywords: como recuperar o usuário do pixbet Update: 2024/8/8 20:13:23